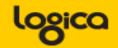

# **Still using Ratios**

# (But I think I know what I am doing)

Piet de Visser

The Simple Oracle DBA

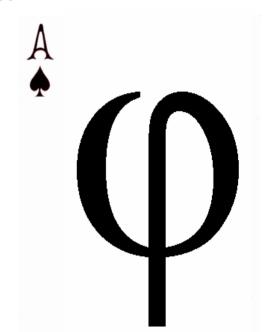

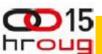

## Agenda (45 minutes)

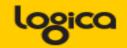

SOLUTIONS THAT MATTER

It is about Efficiency, OLTP (Hah ...)

Efficiency, Concurrency, Scalability...

High Result per unit of work (a ratio...)

Little effort per task (a ratio...)

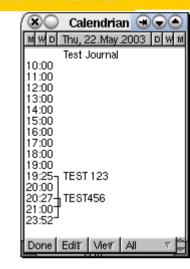

Some Numbers (Do try this at home) Will go from detail to general.

**Discussion** 

(Do Challenge!)

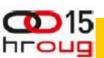

## **Background - Requirements**

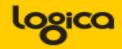

SOLUTIONS THAT MATTER

- 40M "documents", 500+ users
  - Can we process inside a month ?
  - Every month ? With less resources ?
- 1800 msgs/sec
  - Can it run on given hardware ?
  - Can it run on "Any hardware" ?
- 25M transactions per hr, in <4 hrs.</li>
  - -only on 1<sup>st</sup> Mondays (or exceptional days) scary
  - -(7000 t/sec => 7 t/ms @10ms/t that is 70 CPUs)

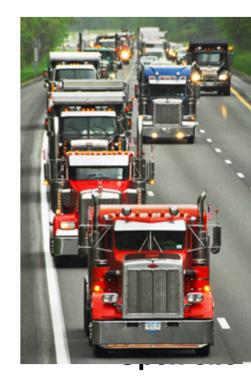

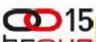

#### Background – the jargon...

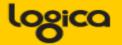

SOLUTIONS THAT MATTER

Keywords:

Performance (speedy response)

- Capacity (do we have enough ...)

- Concurrency (can we run all ... at once )

—Scalability (what if workload triples ... )

Can limited tests predict these...?

Rarely, but we can try...

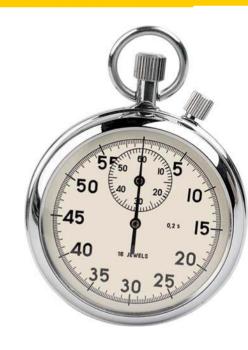

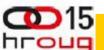

#### What not.... (old ratios from 1995)

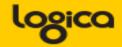

SOLUTIONS THAT MATTER

- BCHR logical vs physical IO
  - -<90% => need more cache
- Scan Ration Index vs table-scans
  - -> 1% => need more indexes
- Parse ratio (dynamic) sql
  - ->1% => increase shared\_pool
- Sort Ratio (memory vs disk)
  - ->10% => increase sort\_area\_size...

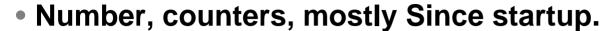

- Aggregates!
- No direct relation with one particular task/problem.

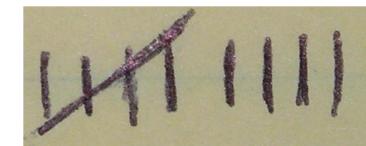

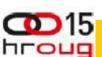

#### AWR has some ratios ....

hroug

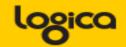

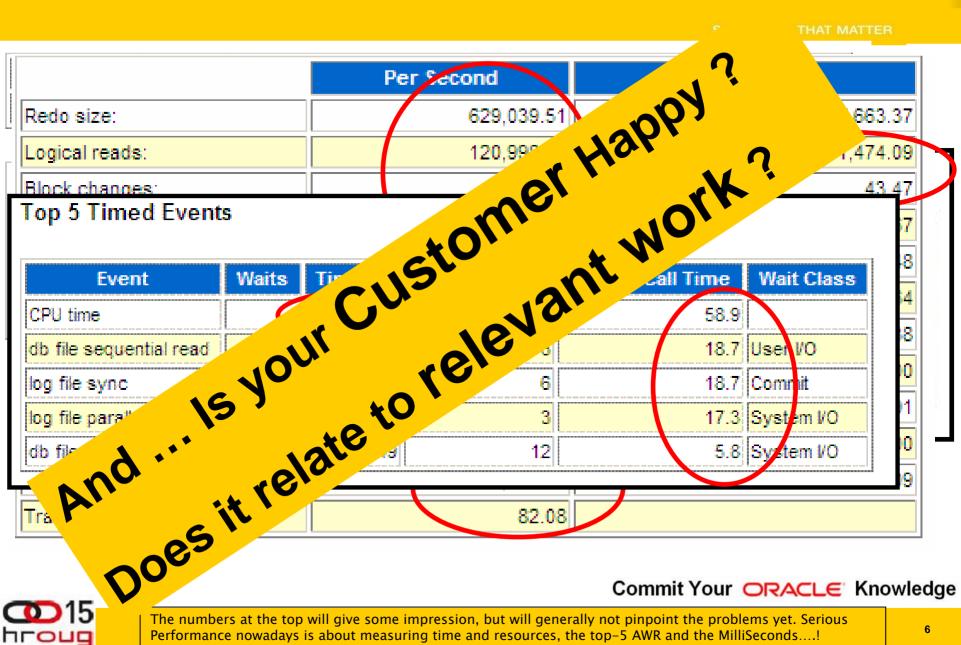

Commit Your ORACLE Knowledge

The numbers at the top will give some impression, but will generally not pinpoint the problems yet. Serious Performance nowadays is about measuring time and resources, the top-5 AWR and the MilliSeconds....!

#### Basics: what do we need to do....

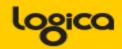

Requirements (and not all system are "Xtreme")

- Database (Tables & Indexes)
  - -ACID
  - -12 + 1 rules of Codd and Date
- Application (someone will dream up code...)
- SQL: Store, Retrieve, Manipulate DATA ....
  - Fast enough to serve customer requirement.
  - Within reasonable hardware (and licen\$\$\$)

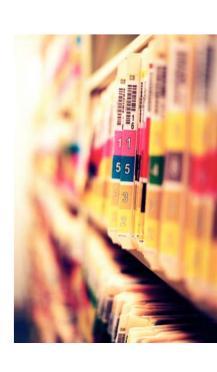

#### My hobbyhorse: Fast - and Scaleable

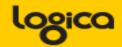

SOLUTIONS THAT MATTER

- Individual actions; must be efficient
  - C reate / Insert (1x)
  - R ead / Queries (Nx, which fields, why?)
  - U pdate (Nx, which fields ?)
  - D elete (1x, bulk/del old data?)
  - .... Efficient ? ... SQL and Indexes !

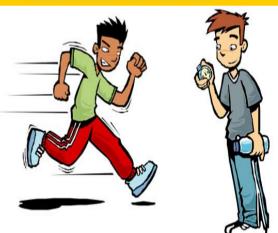

- Concurrent actions; must remain efficient
  - Limit locks (no blocking of others)
  - No unusable indexes (exhange part..!)
  - No hot-blocks (buffer busy waits).

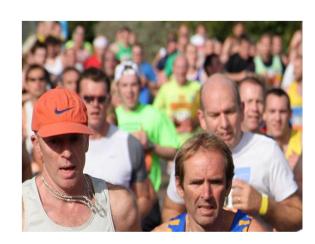

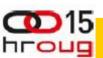

#### Start at detail: SQL - how much work...

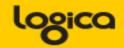

SOLUTIONS THAT MATTER

- What generates my (DB) workload ?
  - -SQL, the statements that tell the DB what to do!
  - Do you recognize the gries in the awrrpt ?
  - -(e.g. are you looking at the right report)

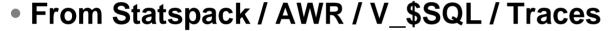

- What <u>Time</u> (ela, cpu) does a stmnt take (aggregated!)
- How much Work does a stmnt do (gets, rows-processed)
- What job, what <u>Unit</u> of work was done?
- —Is that Reasonable … ? (fast? scaleable?)
- (Expected) Frequency and "workload" for a qry?

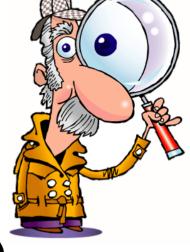

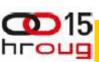

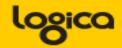

#### SQL ordered by Gets

- Resources reported for PL/SQL code include
- Total Buffer Gets: 32,612,884
- Captured SQL account for 91.2% of Total

| Buffer Gets | Executions | Gets per Exec | % |
|-------------|------------|---------------|---|
| 32,570,957  | 1,363      | 23,896.52     |   |
| 1,851,387   | 1,765      | 1,048.94      |   |
| 1,828,401   | 1,765      | 1,035.92      |   |
| 1,764,845   | 1,765      | 999.91        |   |
| 1,648,859   | 1,765      | 934.20        |   |
| 1,352,149   | 1,765      | 766.09        |   |
| 1,245,977   | 1,765      | 705.94        |   |

#### SQL ordered by Executions

- Total Executions: 548,950
- Captured SQL account for 54.7% of Total

| Executions | Rows Processed | Rows per Exec CI |
|------------|----------------|------------------|
| 77,294     | 77,294         | 1.00             |
| 72,676     | 0              | 0.00             |
| 60,498     | 60,498         | 1.00             |
| 28,658     | 28,658         | 1.00             |
| 10,330     | 10,330         | 1.00             |
| 1,765      | 1,765          | 1.00             |
| 1,765      | 1,765          | 1.00             |
| 1,765      | 1,765          | 1.00             |
| 1,765      | 1,765          | 1.00             |
| 1,765      | 1,765          | 1.00             |

SQL > Select buffer\_gets, executions, rows\_processed From V\$SQL where ... order by ... ;

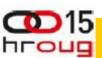

#### Ratios per Statement (just mine...)

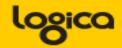

SOLUTIONS THAT MATTER

- Gets / Row <10
  - Realistically, any data is accessed via Index!
- Gets / Execute : <100
  - How much work (CPU, IO) will it take.
  - For a million rows, allow some more work...
  - But: be careful if executed at high-frequency.
- Gets / Transaction <1000
  - -Why? Efficiency! And Limit the time of locking.
  - Problem: more difficult to measure in detail.

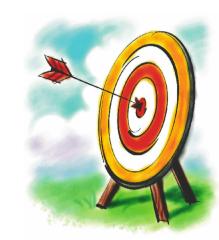

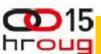

#### Ratio to find Locking...

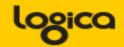

- Special case: TX-enqueue waits.
  - Table / Segment can be found from segment-stats
  - -Which Stmnt ?... use a ratio!
- CPU-time / Elapsed time (percentage) >50 %
  - Notably: looking for Concurrency or IO problems
  - Also: if it waits for anything but CPU
  - (buff-busy, log-file-sync, log-file-par-wrt)

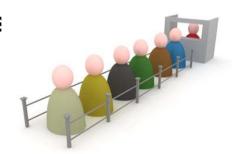

- To fix locks: often means talking to Arch and Dev...
  - -Start transaction at latest possible moment.
  - Avoid running totals and similar constructs if possible.

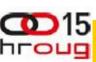

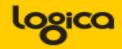

- "Elimination": don't run the stmnt.
  - -Best option!
- "Optimization": make it faster.
  - Realistic option (hopefully)
- "Containment": run the stmnt less frequent.
  - (= Worst option; It Will Be Back!
- Do-Nothing:
  - —If you are confident about workload and hardware…..

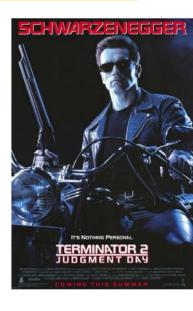

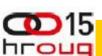

- Warning: Ratios are Still BAD
- In All Cases, PLEASE understand the LIMITATIONS.
- Most ratios are Aggregates not Individuals
- Skew
- What if 1 execute cause the average to go Off the Scale?
  - "...where status=:1" using c\_archived;
- Mitigation:
  - Know your system and your Data!
  - Small intervals (avg over small N).
  - Careful (re)testing.

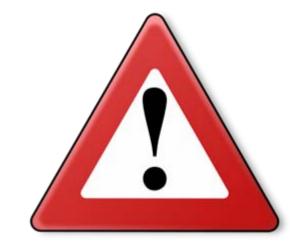

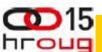

#### Zoom out...: why all that SQL again?

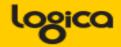

SOLUTIONS THAT MATTER

- System processes "units" find the unit.
  - Documents, Messages, Services, SOA...,
  - Orders, Clearings, Bookings
  - whatever (there will be an app for that...)

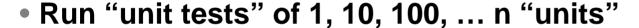

- How much does 1 "unit" take ?
- How many units we need (per second? per hr? per day?)

#### Anecdote:

- Required: 1800 msg/sec, 9 very basic msgs, <2 sec/msg.</li>
- Tested: 17 msg/sec, 2 node RAC, 8 cores each CPUs @ 85+%

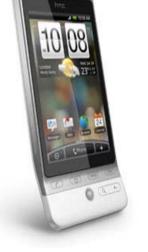

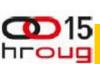

## Zoom out...: does my app scale?

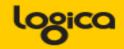

SOLUTIONS THAT MATTER

- Dig in: how much "Work" is done per unit:
  - Executes / unit (what SQL, at what frequency)
  - Gets / unit (how much LIO, PIO)
  - Round-trips / unit (network and conn-pool sizing!)

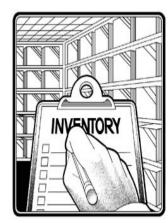

- SNAP\$, WRH\$, 10046, even V\_\$SQLwill tell you
  - "snap" the stmnts on a unit-test or volume-test.
  - -(and verify they are "from the unit")
- Determine if workload will "realistically scale"
- Proposed Fix: don't do 300 SQLs (round-trips!) per msg.

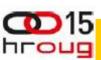

# **Zoom out...: my numbers (YMMV)**

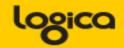

SOLUTIONS THAT MATTER

- Round-trips / unit (how to count ?)
  - -RT: Expensive & risky, too many components
- Executes / unit

<100

- Minimize stmnts per "unit"
- Gets / unit <1000
  - LIO(and PIO) take up CPU- and Cache-capacity

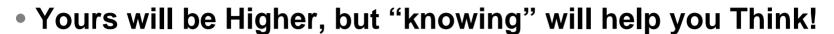

(and on some system you can just add Iron...)

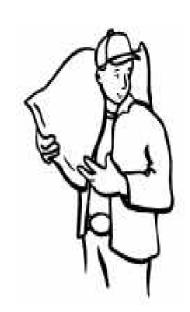

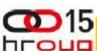

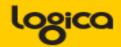

1/3

Know the limitations of "ratios"!

- When diving into details:
  - -Ratios ~ load per statement, per transacti

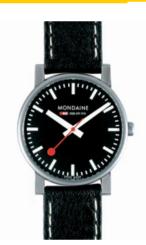

- Gets / Row <10
- Gets / Exe <100
- Gets / Transaction <1000</li>

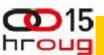

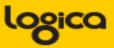

- At higher level:
  - -Ratio ~ Load per Unit (per msg, per screen, ...)

- Round Trips / Unit <=1</li>
- Executes / Unit <100</li>
- Gets / Unit <1000

(did I mention the Limitations...?)

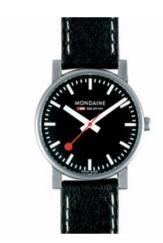

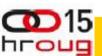

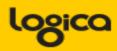

- Troubleshooting:
  - -Find the heavy units (and fix)
- Testing:
  - Guesstimate workload
  - -Decide if "accaptable", or how to fix

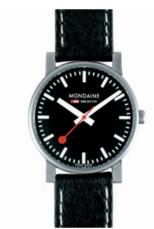

- Planning:
  - -Assess capacity (and keep some slack)

Try it! - and Tell us about it.

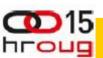

Tahiti.oracle.com: start with concept-guides

**Technet (but be critical)** 

Oracle-L: real world stuff

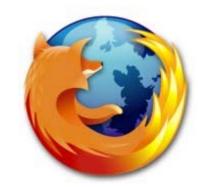

www.Bloggingaboutoracle.org (company ramblings)

**SimpleOracleDba**. **Blogspot**.com (my ramblings)

Do some testing yourself ...

Goethe (simplicity, limitations...)

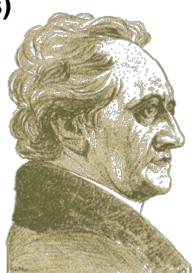

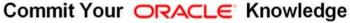

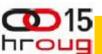

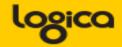

Questions ?

Reactions?

• Experiences from the audience?

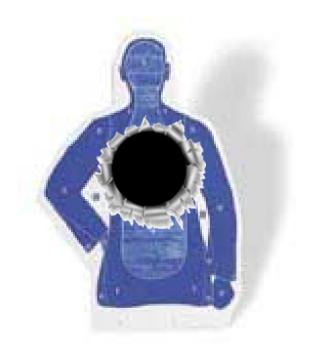

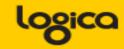

Placeholder slide to indicate ....

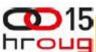

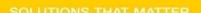

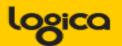

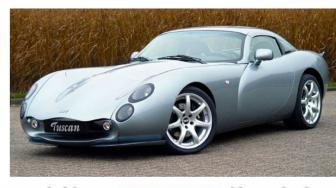

Commit Your ORACLE Knowledge

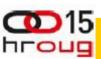

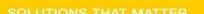

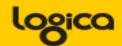

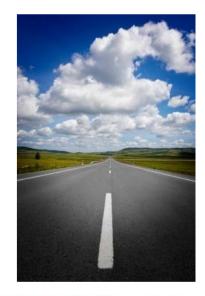

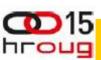

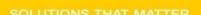

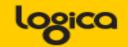

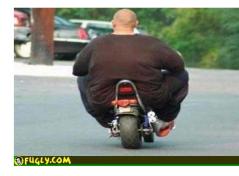

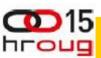

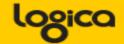

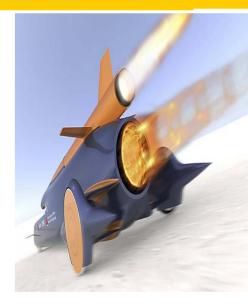